# **АННОТАЦИЯ РАБОЧЕЙ ПРОГРАММЫ ДИСЦИПЛИНЫ ПРИЕМ 2018 г. ФОРМА ОБУЧЕНИЯ очная**

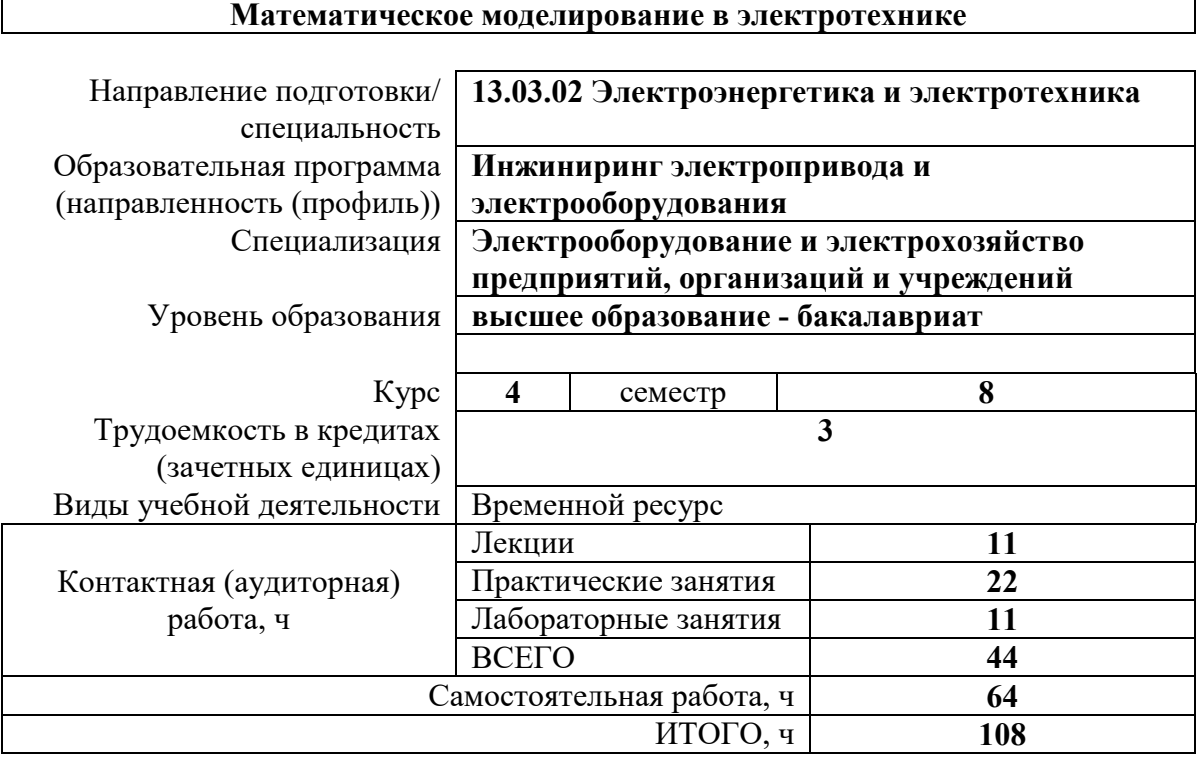

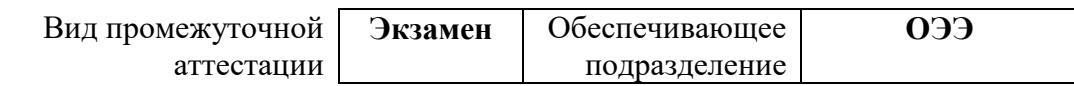

#### 1. Цели освоения дисциплины

Целями освоения дисциплины является формирование у обучающихся определенного  $O<sub>O</sub>$ (п. 5 Общей характеристики ООП) состава компетенций для подготовки к профессиональной деятельности.

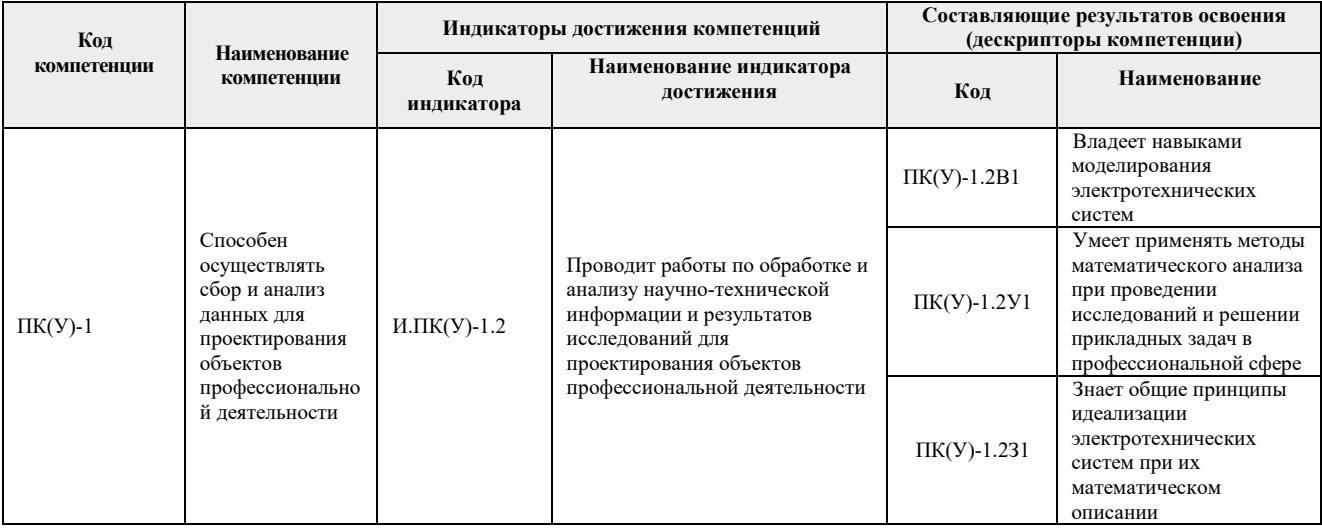

## 2. Планируемые результаты обучения по дисциплине

После успешного освоения дисциплины будут сформированы результаты обучения:

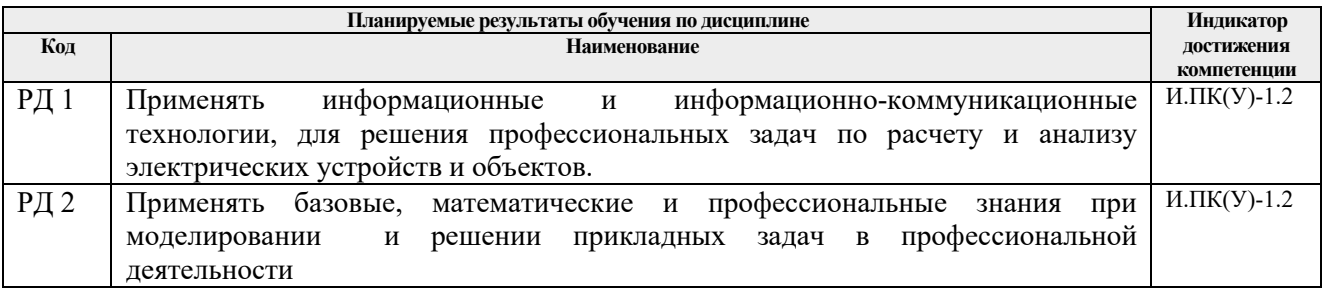

## 3. Структура и содержание дисциплины

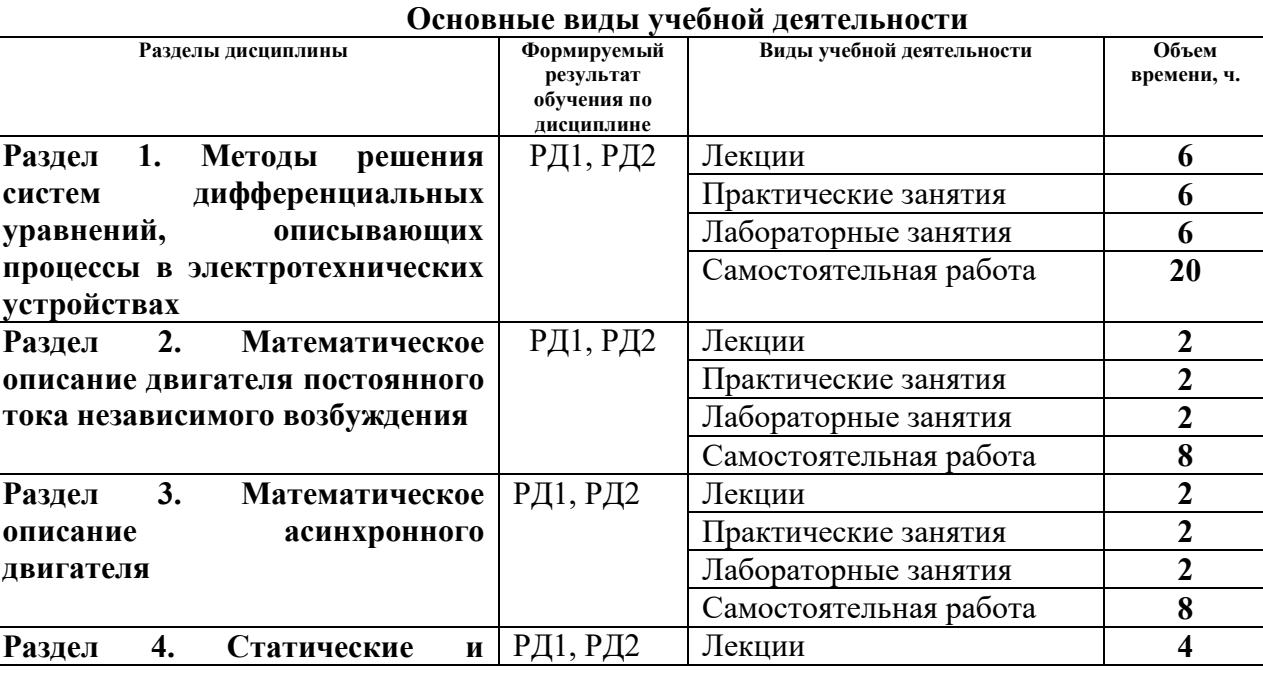

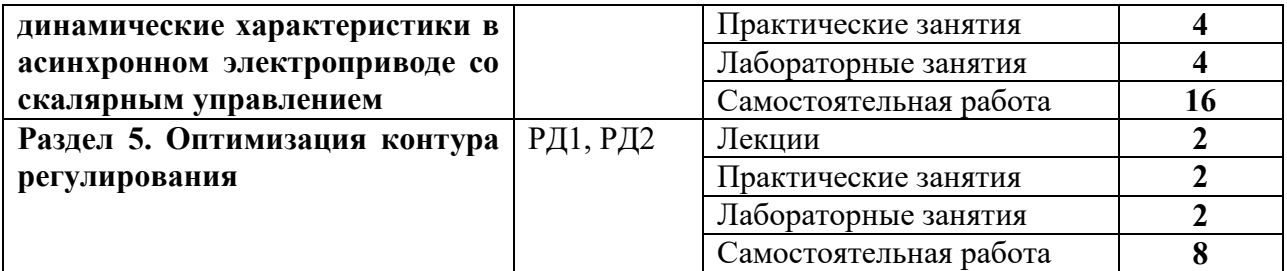

#### **4. Учебно-методическое и информационное обеспечение дисциплины**

#### **4.1. Учебно-методическое обеспечение**

Основная литература:

1. Глазырин А. С. Математическое моделирование электромеханических систем. Аналитические методы: учебное пособие [Электронный ресурс] / А. С. Глазырин; Национальный исследовательский Томский политехнический университет (ТПУ). – 1 компьютерный файл (pdf; 5.7 MB). – Томск: Изд-во ТПУ, 2011. – Заглавие с титульного экрана. – Схема доступа: http://www.lib.tpu.ru/fulltext2/m/2011/m26.pdf 2. Компьютерное моделирование электромеханических систем постоянного и переменного тока в среде MATLAB Simulink: учебное пособие [Электронный ресурс] / Ю. Н. Дементьев [и др.]; Национальный исследовательский Томский политехнический университет. – 1 компьютерный файл (pdf; 9 883 KB). – Томск: Издво ТПУ, 2018. – Заглавие с титульного экрана. – Схема доступа: http://www.lib.tpu.ru/fulltext2/m/2018/m035.pdf

### Дополнительная литература:

1. Тарасик В.П. Математическое моделирование технических систем: учебник / В.П. Тарасик. – Минск: Новое знание, 2013. – 584 с. – ISBN 978-985-475-539-7. – Текст: электронный // Лань: электронно-библиотечная система. – URL: https://e.lanbook.com/book/4324 – Режим доступа: для авториз. пользователей.

2. Бурулько Л. К. Математическое моделирование электромеханических систем: учебное пособие / Л. К. Бурулько; Национальный исследовательский Томский политехнический университет (ТПУ). – Томск: Изд-во ТПУ, 2014. Ч. 1: Математическое моделирование преобразователей электрической энергии переменного тока. — 1 компьютерный файл (pdf; 1.1 MB). – 2014. – Заглавие с титульного экрана. Схема доступа: http://www.lib.tpu.ru/fulltext2/m/2014/m336.pdf

3. Аристов А. В. Имитационное моделирование электромеханических систем: учебное пособие для вузов [Электронный ресурс] / А. В. Аристов, Л. А. Паюк; Национальный исследовательский Томский политехнический университет (ТПУ). – 1 компьютерный файл (pdf; 899 KB). – Томск: Изд-во ТПУ, 2010. – Заглавие с титульного экрана. – Схема доступа: http://www.lib.tpu.ru/fulltext2/m/2011/m164.pdf

4. Терёхин В. Б. Компьютерное моделирование систем электропривода постоянного и переменного тока в Simulink: учебное пособие [Электронный ресурс] / В. Б. Терёхин, Ю. Н. Дементьев; Национальный исследовательский Томский политехнический университет (ТПУ). – 1 компьютерный файл (pdf; 9.2 MB). — Томск: Изд-во ТПУ, 2013. – Заглавие с титульного экрана. – Схема доступа: http://www.lib.tpu.ru/fulltext2/m/2014/m034.pdf (контент)

5. Глазырин А. С. Математическое моделирование электромеханических систем. Аналитические методы: учебное пособие для вузов / А. С. Глазырин; Национальный исследовательский Томский политехнический университет (ТПУ). – Томск: Изд-во ТПУ, 2011. – 205 с.: ил.. – Библиогр.: с. 194.. – ISBN 978-5-98298-838-6.

### **4.2. Информационное и программное обеспечение**

Математическое моделирование в электротехнике Ворониной Н.А. для ДОТ https://eor.lms.tpu.ru/course/view.php?id=1137

Профессиональные базы данных и информационно-справочные системы доступны по ссылке: https://www.lib.tpu.ru/html/irs-and-pdb

Лицензионное программное обеспечение (в соответствии с **Перечнем лицензионного программного обеспечения ТПУ)**:

- 1. Google Chrome;
- 2. Microsoft Office Standard Russian Academic
- 3. Document Foundation LibreOffice
- 4. Adobe Acrobat Reader DC;
- 5. PTC Mathcad 15 Academic Floating
- 6. MathWorks MATLAB Full Suite R2017b (установлено vap.tpu.ru)